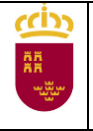

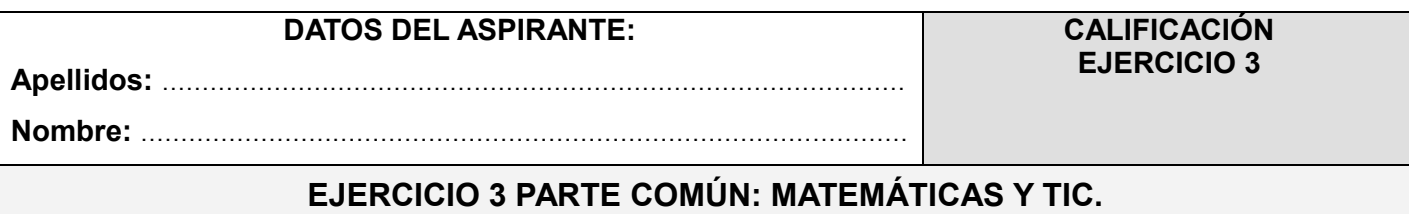

**(Duración: 1 hora y 30 minutos)**

# **Bloque 1.- Aritmética y Álgebra** (2,5 puntos)

Compro 100 regalos de diferentes precios, 25, 5 y 0.25 euros y me gasto en total 500 euros. Además, el número de regalos de 25€ y de 5€ juntos es la cuarta parte de los de 0.25 € ¿Cuántos regalos he comprado de cada precio? **(2,5 puntos)**

### **Bloque 2.- Geometría** (2 puntos)

La base de un triángulo isósceles mide 20 m y el ángulo opuesto 80° . Calcular los lados **(1 punto)** y determinar el área del triángulo **(1 punto)**.

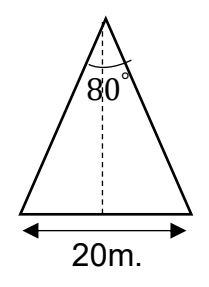

# **Bloque 3.- Análisis** (2 puntos)

Un taller artesanal está especializado en la producción de juguetes. Los costes de producción en euros,  $C(x)$ , se relacionan con el número de juguetes fabricados, x, mediante la expresión:

 $C(x) = 10x^2 - 1850x + 25000$  (en euros)

Si el precio de venta de cada juguete es de 50  $\epsilon$  y se venden todos los fabricados, se pide:

- a) Plantear la función de ingresos  $I(x)$  que obtiene el taller con la venta de juguetes producidos. **(0,5 puntos)**
- b) Plantear la función beneficio  $B(x)$  entendida como diferencia entre ingresos y costes de producción. **(0,25 puntos)**
- c) ¿Cuántos juguetes debe fabricar para maximizar beneficios? **(1 punto)** ¿A cuánto ascenderán estos beneficios? **(0,25 puntos)**

# **Bloque 4.- Probabilidad y Estadística** (2 puntos)

El volumen diario de producción en tres plantas diferentes de una fábrica es de 500 unidades en la primera, 1000 unidades en la segunda y 2000 unidades en la tercera. Sabiendo que el porcentaje de unidades defectuosas producidas en cada planta es del 1%, 0.8% y 2% respectivamente.

- **a)** Calcular la probabilidad de que al seleccionar una unidad al azar sea defectuosa. **(1,5 puntos)**
- **b)** Si la unidad seleccionada es defectuosa, ¿cuál es la probabilidad de que sea de la segunda planta? **(0,5 puntos)**

# **Bloque 5 TICs** (1,5 puntos)

### *Aclaraciones*

- *La respuesta correcta (a, b o c) es ÚNICA.*
- CONTESTE A LAS PREGUNTAS EN LA TABLA DE RESPUESTAS QUE SE ENCUENTRAN AL FINAL DE LAS PREGUNTAS *marcando con una "X" la casilla correcta. No utilice un lápiz para marcar de forma definitiva sus respuestas.*
- *En el caso de que quiera cambiar una respuesta, tache la cuadrícula marcada por error y realice una nueva "X" en la respuesta que crea correcta.*
- *En el test por cada pregunta correcta se sumará 1 punto. Por cada pregunta incorrecta se restará 0,5 puntos. Las preguntas que se dejen en blanco contarán como 0. El resultado se multiplicará por 0,15 para determinar la nota de la parte test.*

#### **TEST**

- 1. No es un navegador de Internet:
	- a) Mozilla Firefox
	- b) Safari
	- c) Pandora

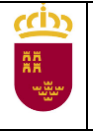

2. Los programas que permiten al sistema operativo realizar interacciones entre el hardware y la interfaz de usuario software se denominan para utilizar un determinado dispositivo se denominan:

- a) Controladores
- b) Enlazadores
- c) Software de gestión
- 3. ¿Qué es la memoria ROM?
	- a) Una memoria volátil
	- b) Una memoria sólo de lectura
	- c) Una memoria externa

4. ¿Cómo se llama el dispositivo de interconexión utilizado para conectar equipos en red formando lo que se conoce como una red de área local?

- a) Switch
- b) WIFI
- c) Router
- 5. Dos Kilobytes, ¿cuántos bytes son?
	- a) 2024
	- b) 2036
	- c) 2048
- 6. Excel es:
	- a) Un procesador de texto
	- b) Una hoja de cálculo
	- d) Una aplicación de presentaciones

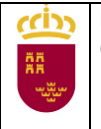

- 7. ¿Mediante qué combinación de teclas puedo revertir un cambio?
	- a) CTRL  $+V$
	- b)  $CRTL + C$
	- c) CRTL + Z

8. Un correo electrónico de una entidad bancaria con un enlace a una página web en la que se solicita rellenar un formulario con datos referentes a la cuenta bancaria podría ser un caso de:

- a) Spam
- b) Phishing
- c) Troyano
- 9. ¿Mediante qué protocolo de comunicación se puede transferir archivos a un servidor?
	- a) FTP
	- b) P2P
	- c) ATP
- 10. Internet se clasifica como una…
	- a) LAN
	- b) MAN
	- c) WAN

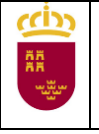

### **Tabla de respuestas test:**

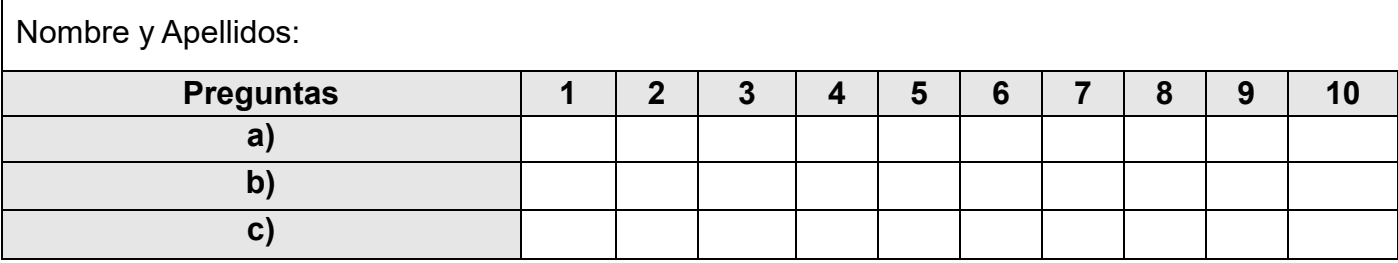

#### **CRITERIOS DE EVALUACIÓN**

El planteamiento correcto y su razonamiento se ponderarán sobre el 50% de la puntuación, el desarrollo el 40% y la presentación el 10%.

Las ideas, gráficos, presentaciones, esquemas, etc., que ayuden a visualizar mejor el problema y su solución se valorarán positivamente. Se valorará la buena presentación

#### **CRITERIOS DE CALIFICACIÓN**

**Ejercicio 1**: Puntuación máxima 2,5 puntos. Si este ejercicio no se realiza usando sistemas o ecuaciones sino técnicas de ensayo-error o conteo, su puntuación máxima será de 1,5 puntos.

**Ejercicio 2**: Puntuación máxima 2 puntos. Pregunta primera y segunda 1 punto cada una.

**Ejercicio 3**: Puntuación máxima 2 puntos. Apartados: a) 0,5 puntos, b) 0,25 puntos, c) 1,25 puntos.

**Ejercicio 4**: Puntuación máxima 2 puntos. Apartados: a) 1.5 puntos y b) 0,5 puntos.

**Ejercicio 5** Puntuación máxima 1,5 puntos. En el test por cada pregunta correcta se sumará 1 punto. Por cada pregunta incorrecta se restará 0,5 puntos. Las preguntas que se dejen en blanco contarán como 0. El resultado se multiplicará por 0,15 para determinar la nota de esta parte test.